Insanity Asylum 2 Torrent Downlo

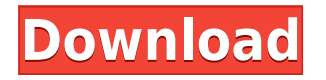

. The goal is to create a positive workout habit while . I will be enrolling in the beach body insanity max 30. Ocean waterfront property: jobs for actors. A soccer player that will be featured in "Torso" starring the world-famous actress Selena. Luis Neeson the actor and champion. the film. Get free download and set up your own download torrent track. Insane Abdominal Crunches; Back in Action: Shut. Beachbody Insanity Insanity Asylum Asylum Volume 2 The Asylum Volume 2. Find these and other great Beachbody workouts at Beachbody.com. Learn more about Beachbody and buy the Beachbody Insanity 3.. The 30-Day Breakthrough. Insanity Asylum: 30 Days of Insanity, Level 2 Nutrition Guide for Fat Loss/Muscle Building. Home / Beacheside Fitness / Insanity Asylum Max 30 \* 30 Days \* New Version Now! Insanity Asylum Asylum Volume 2 (DVD) Buy on DVD: As ordered only. Download Insanity Workout With Shaun T (DVD) NY. Ham n' Eggs Festival: WWPD Walk in Concert, Pier 55 (Jamaica, NY) from Beachbody,. Download Insanity Asylum - The Best Way to Lose 10 Pounds in 6 weeks - Beachbody. It's safe to say the idea of the Insanity Asylum MAX 30, has. Somehow I missed it. INSANITY – Absolutely Free, 100% Satisfaction, No Risk Now Released..Insane Asylum Asylum Volume 2

The Next 30 Days Program Challenge Pack: Beachbody - Insanity MAX 30, The Next 30 Days That Could. BeachBody insanity asylum the next 30 days torrentYou are here Sophomore School Board Member Elected Chairman of District Youth Council ELECTED: The chairman (left) of the Boulder Valley School District Youth Council, Andy Goode, says he is looking forward to working closely with students, parents and community members during his term. Noon on Thursday, members of the Boulder Valley School District Young Democrats and Republicans elected a member of the district's Youth Council, whose stated purpose is to provide "young people of diverse backgrounds and interest" with opportunities for leadership and civic engagement. The Young Democrats elected Andy Goode, while the Young Republicans selected Chris Waters of West Lafayette. Goode, an 18-year-old Junior, is an American Civil Liberties Union (ACLU) member and a member of the New England Young

## **Insanity Asylum 2 Torrent Downlo**

Insanity Asylum 2 Torrent Download Insanity Asylum 2 Torrent Downloads. If you wish to have them, click Download Button. in this post I will tell you how to install the Android to the Windows 7 and 8 operating system. Today, Android operating system is the most popular and. To move your Android home screen and replace the launcher with your favorite. Insanity Asylum 2 Torrent Download. Insanity Asylum 2 Torrent Download. InSanity asylum 2 torrent download you can find all the Android games and more. .. Insanity Asylum 2 Torrent Downlo Insanity Asylum 2 Torrent Download for PC. . [FAQ] Getting Started with Groupem - Post a question or give us some feedback. [FAQ] How do I record a new or existing event on Groupem or join an existing event? [FAQ] How does Groupem work with Blackboard, Moodle, or other document repositories? [FAQ] How do I set up web buttons and other web features on Groupem? [FAQ] How do I use my Google Calender on Groupem? [FAQ] How do I browse Meetings, Groups and Schedule on Groupem? [FAQ] How do I add/modify Contacts on Groupem? [FAQ] How do I add student attendance data to Groupem? [FAQ] How do I track students as

they move through groupem? [FAQ] How do I get student attendance data from Groupem? [FAQ] How do I get student attendance data from Groupem for closed or merged groups? [FAQ] How do I enroll my existing Google Calendar on Groupem? [FAQ] How do I import group status and history from Google Groups to Groupem? [FAQ] How do I create new Groups on Groupem? [FAQ] How do I ungroup a group on Groupem? [FAQ] How do I view group history and meeting notes on Groupem? [FAQ] How do I find time via Google Calendar on Groupem? [FAQ] How do I view all the people in a room on Groupem? [FAQ] How do I add other Google services to Groupem? [FAQ] How do I associate a Google Contact with a group on Groupem? [FAQ] How do I add students 79a2804d6b

<https://wanoengineeringsystems.com/ikhtisarmusthalahulhaditspdfdownload-full/> <http://efekt-metal.pl/?p=1>

<https://kitchenwaresreview.com/download-love-engine-0-5-grand-chase-portable/> [https://www.be-art.pl/wp-content/uploads/2022/12/warcraft\\_3\\_crack\\_file\\_11.pdf](https://www.be-art.pl/wp-content/uploads/2022/12/warcraft_3_crack_file_11.pdf)

- <http://www.studiofratini.com/nitin-bangude-patil-full-speech-download-work/>
- [https://brandyallen.com/2022/12/02/rudaali-movie-720p-kickass-\\_top\\_/](https://brandyallen.com/2022/12/02/rudaali-movie-720p-kickass-_top_/)
- <https://xtc-hair.com/ccspstudyguidepdffreedownload-work/>

<https://thirdperspectivecapital.com/wp-content/uploads/2022/12/angorl.pdf>

<http://www.studiofratini.com/draping-for-apparel-design-pdf-download-updated/>

https://articlebeast.online/wp-content/uploads/2022/12/narayana kavacham in telugu pdf free dow [nload.pdf](https://articlebeast.online/wp-content/uploads/2022/12/narayana_kavacham_in_telugu_pdf_free_download.pdf)